# **М. П. Свиридов, В. В. Тептя**

# **ПЕРЕХІДНІ ПРОЦЕСИ РОЗРАХУНОК СТАТИЧНОЇ І ДИНАМІЧНОЇ СТІЙКОСТІ ЕЛЕКТРИЧНОЇ МЕРЕЖІ**

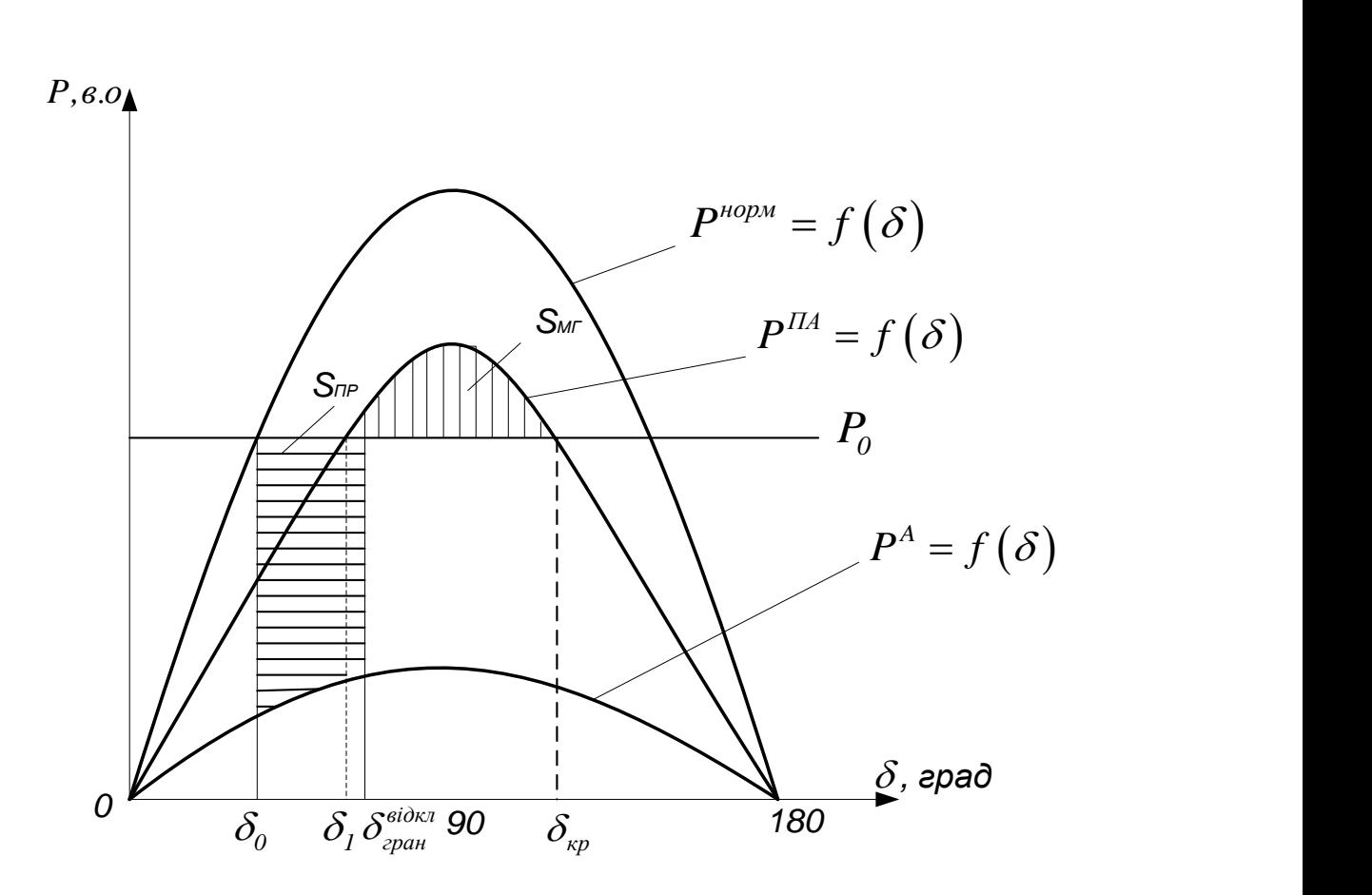

Міністерство освіти і науки України Вінницький національний технічний університет

**М. П. Свиридов, В. В. Тептя**

# **ПЕРЕХІДНІ ПРОЦЕСИ РОЗРАХУНОК СТАТИЧНОЇ І ДИНАМІЧНОЇ СТІЙКОСТІ ЕЛЕКТРИЧНОЇ МЕРЕЖІ**

Вінниця ВНТУ 2016

Рекомендовано до друку Вченою радою Вінницького національного технічного університету Міністерства освіти і науки України (протокол № 7 від 26 лютого 2015 р.)

Рецензенти:

- **В. М. Кутін,** доктор технічних наук, професор
- **В. М. Лисогор,** доктор технічних наук, професор
- **С. Ш. Кацив,** кандидат технічних наук, доцент

## **Свиридов, М. П.**

Перехідні процеси. Розрахунок статичної і динамічної стійкості електричної мережі : навчальний посібник / М. П. Свиридов, В. В. Тептя. – Вінниця : ВНТУ, 2016. – 99 с. Л14

В навчальному посібнику розглядаються загальні питання перехідних процесів та стійкості електричної системи.

Посібник призначений для студентів вузів електроенергетичних спеціальностей.

> **УДК 621.311(075) ББК 31.27-05я73**

# **ЗМІСТ**

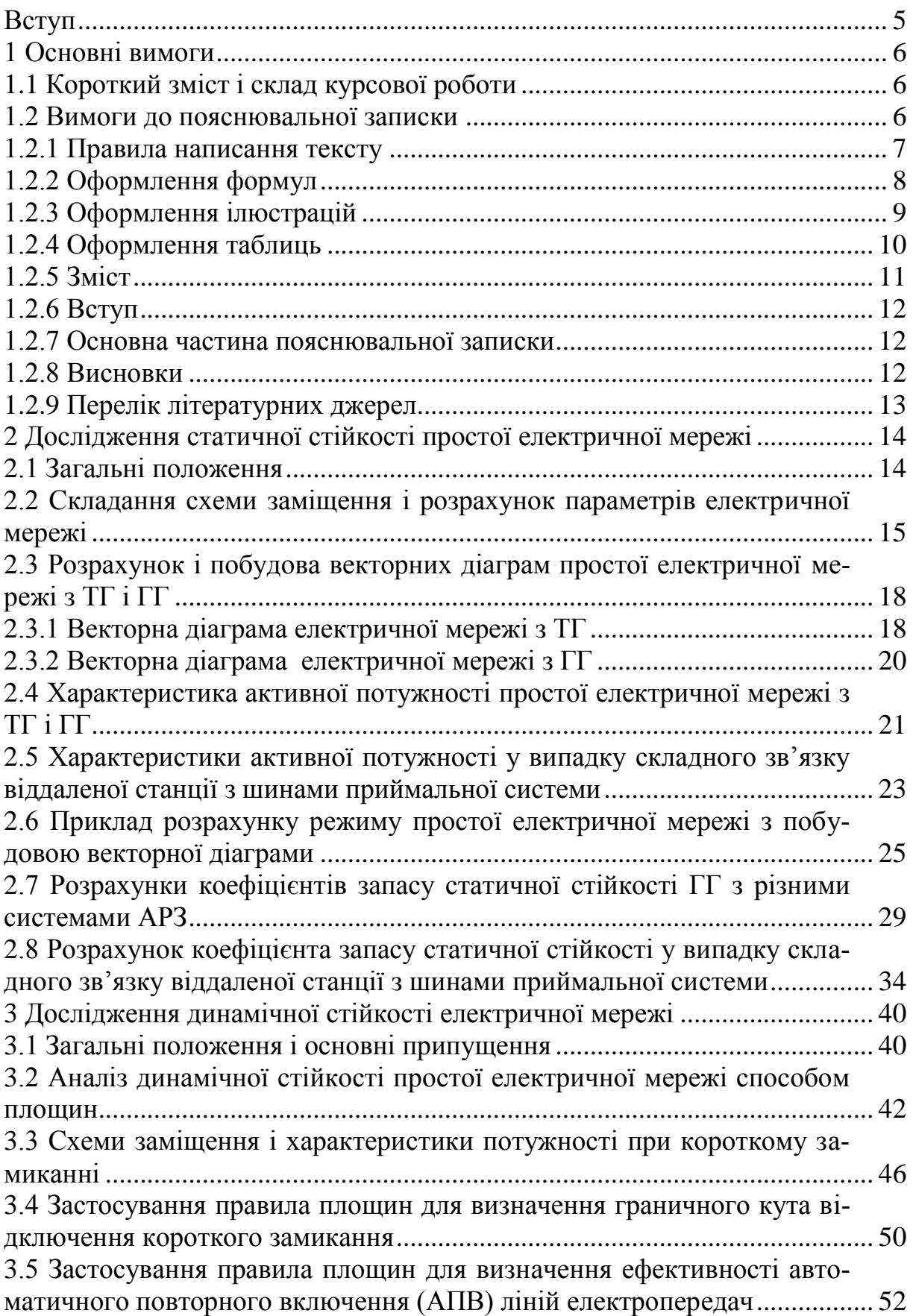

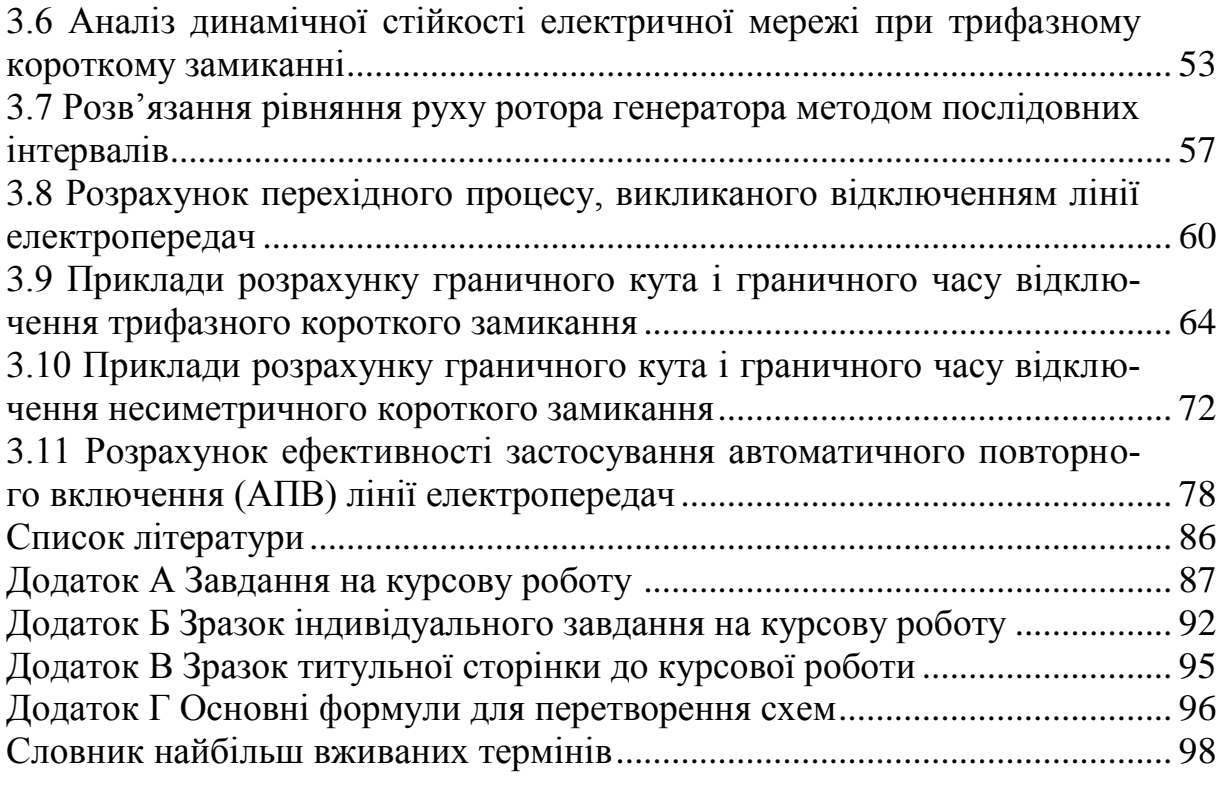

## **ВСТУП**

Знання перехідних процесів інженеру-електрику необхідні для прийняття і обґрунтування цілої низки важливих рішень при проектуванні і експлуатації електричних систем і систем електропостачання. Аналіз аварійних режимів і оцінювання їх впливу на роботу основного електрообладнання можливі тільки на підставі розрахунків усталених і перехідних режимів системи.

Відповідно до навчального плану студенти напрямку підготовки 6.050701 «Електротехніка та електротехнології» на 4 курсі навчання виконують курсову роботу, ціллю якої є засвоєння теоретичного матеріалу і здобуття необхідних навиків у вирішенні практичних задач.

Під час виконання курсової роботи студенти зобов'язані не стільки ознайомитися з технологією проведення розрахунків, скільки виробити навики в розумінні задач і припущень, які покладені в їх основу, навчитися давати інженерну оцінку отриманим результатам.

Розвиток сучасних електроенергетичних систем здійснюється шляхом концентрації виробництва електроенергії на потужних електростанціях і централізації електропостачання від загальної високовольтної мережі, що призводить до зростання ймовірності виникнення важких системних аварій. Тому для забезпечення надійності і ефективної роботи енергосистем необхідні практичні уміння проведення розрахунків перехідних процесів і отримання відповідних навиків їх аналізу.

Курсова робота (КР) містить розрахунки стійкості режимів і аналіз основних факторів, що впливають на запаси статичної і динамічної стійкості.

# **1 ОСНОВНІ ВИМОГИ**

Задачею курсової роботи є закріплення студентами знань, отриманих при вивченні курсу «Перехідні процеси», і практичних навичок по розрахунку статичної та динамічної стійкості електричних мереж.

### **1.1 Короткий зміст і склад курсової роботи**

Завдання на курсову роботу видається індивідуально кожному студенту і містить такі вхідні дані:

- тип і параметри генератора;
- параметри ліній електропередачі;
- значення коефіцієнтів *α* і *cosφ*;
- параметри силових трансформаторів;
- розрахункову схему електричної мережі.

Завдання на курсову роботу складається викладачем – керівником роботи і затверджується завідувачем кафедри.

Курсова робота складається з розрахунково-пояснювальної записки [1].

Мета курсової роботи полягає в закріпленні теоретичних знань та набутті практичних навичок розрахунку статичної та динамічної стійкості електричної мережі.

Курсова робота складається з розрахунково-пояснювальної записки обсягом до 25 – 30 сторінок рукописного тексту на аркушах паперу формату А4. Графічна частина може подаватися в тексті пояснювальної записки у вигляді відповідних рисунків.

Оформлення розрахунково-пояснювальної записки і графічної частини повинно відповідати вимогам діючих стандартів.

КР виконується відповідно до завдання і графіка роботи, виданого керівником роботи.

#### **1.2 Вимоги до пояснювальної записки**

При оформленні текстової частини КР необхідно дотримуватись вимог ДСТУ 3008-95.

Пояснювальна записка курсової роботи з врахуванням вимог до нормативно-технічних документів має подаватись на аркушах паперу формату А4 без рамок.

Відступи тексту від країв аркуша: зверху, знизу і зліва – 20 мм; справа – 10 мм. Абзац – 5 знаків. Нумерація сторінок ПЗ в правому верхньому кутку, починаючи зі змісту.

Текст ПЗ виконується відповідно до вимог ГОСТ 2.105-95 одним із застосовуваних друкувальних та графічних пристроїв виведення ЕОМ з висотою букв і цифр не менше 2,5 мм, (Кегль – №14), через один інтервал (ГОСТ 2.004-88).

Пояснювальна записка належить до текстових документів і подається технічною мовою. Графічна інформація має подаватись у вигляді ілюстрацій (схеми, рисунки, графіки, діаграми тощо). Цифрова – у вигляді таблиць. Кожен розділ рекомендується починати з нової сторінки. Заголовки розділів виконують великими літерами посередині рядка, всі інші – з абзацу малими літерами, починаючи з великої. Слово «Додатки» виконують малими літерами з першої великої літери посередині рядка.

Запис літературного джерела: «ПЕРЕЛІК ПОСИЛАНЬ».

# **1.2.1 Правила написання тексту**

При написанні тексту потрібно дотримуватися таких правил:

а) текст необхідно викладати обґрунтовано в лаконічному технічному стилі;

б) умовні буквені позначення фізичних величин і умовні графічні позначення компонентів повинні відповідати установленим стандартам. Перед буквеним позначенням фізичної величини повинно бути її пояснення (резистор R, конденсатор С);

в) числа з розмірністю потрібно записувати цифрами, а без розмірності словами (відстань – 2 мм, відміряти три рази);

г) позначення одиниць потрібно писати в рядок з числовим значенням без перенесення у наступний рядок. Між останньою цифрою числа і позначенням одиниці потрібно робити пропуск (100 Вт, 2 А);

д) якщо наводиться ряд числових значень однієї і тієї ж фізичної величини, то одиницю фізичної величини вказують тільки після останнього числового значення (1,5; 1,75; 2 мм);

е) позначення величин з граничними відхиленнями потрібно записувати так:  $100 \pm 5$  мм;

ж) буквені позначення одиниць, які входять в добуток, розділяють крапкою на середній лінії (·); знак ділення замінюють косою рискою (/);

и) порядкові числівники потрібно записувати цифрами з відмінковими закінченнями (9-й день, 4-а лінія); при кількох порядкових числівниках відмінкове закінчення записують після останнього (3, 4, 5-й графіки); кількісні числівники записують без відмінкових закінчень (на 20 аркушах); не пишуть закінчення в датах (21 жовтня) та при римських числах (XXI століття);

к) скорочення слів в тексті не допускаються, крім загальноприйнятих в українській мові і установлених в ГОСТ 2.316-68;

л) не дозволяється:

– допускати професійних або місцевих слів і виразів (техніцизмів);

– після назви місяця писати слово «місяць» (не «в травні місяці», а «в травні»);

– використовувати вирази: «цього року», «минулого року», потрібно писати конкретну дату «в червні 2001 року»;

– використовувати позначення одиниць фізичних величин без цифр, необхідно писати повністю: «кілька кілограмів» (за винятком оформлення таблиць і формул);

– з'єднувати текст з умовним позначенням фізичних величин за допомогою математичних знаків (не «швидкість = 5 км/год», а «швидкість дорівнює 5 км/год», не «температура дорівнює -5 °С», а «температура дорівнює мінус 5 ºС»);

– використовувати математичні знаки <, >, o, №, %, sin, cos, tg, log та ін. без цифрових або буквених позначень. В тексті потрібно писати словами «нуль», «номер», «логарифм» і т. д.;

– використовувати індекси стандартів (ДСТУ, СНіП, СТП) без реєстраційного номера.

#### **1.2.2 Оформлення формул**

Кожну формулу записують з нового рядка, симетрично до тексту. Між формулою і текстом пропускають один рядок.

Умовні буквені позначення (символи) в формулі повинні відповідати установленим ГОСТ 1494-77. Їх пояснення наводять в тексті або зразу ж під формулою. Для цього після формули ставлять кому і записують пояснення до кожного символа з нового рядка в тій послідовності, в якій вони наведені у формулі, розділяючи крапкою з комою. Перший рядок повинен починатися з абзацу з слова «де» і без будь-якого знака після нього.

Всі формули нумерують в межах розділу арабськими цифрами. Номер вказують в круглих дужках з правої сторони, в кінці рядка, на рівні закінчення формули. Номер формули складається з номера розділу і порядкового номера формули в розділі, розділених крапкою. Дозволяється виконувати нумерацію в межах всього документа.

### **Приклад**

*Таким чином, момент тертя в кернових опорах*

$$
M_m = -\kappa G^{l,5},\qquad(1.1)
$$

*де к – коефіцієнт пропорційності;*

*G – вага рухомої частини вимірювального механізму.*

Одиницю вимірювання, за необхідності, беруть в квадратні дужки

$$
I = \frac{U}{R} [A]. \tag{1.2}
$$

Числову підстановку і розрахунок виконують з нового рядка, не нумеруючи. Одиницю вимірювання беруть в круглі дужки. Наприклад,

$$
I = \frac{220}{100} = 2.2 \, (A).
$$

Розмірність одного й того ж параметра в межах документа повинна бути однаковою.

Формула є частиною речення, тому до неї застосовують такі ж правила граматики, як і до інших членів речення. Якщо формула знаходиться в кінці речення, то після неї ставлять крапку. Формули, які йдуть одна за одною і не розділені текстом, відокремлюють комою.

Посилання на формули в тексті дають в круглих дужках за формою: «… *в формулі (5.2)*»; «... *в формулах (5.7, …, 5.10)*».

#### **1.2.3 Оформлення ілюстрацій**

Ілюстрації розміщують в тексті або в додатках.

В тексті ілюстрацію розміщують симетрично до тексту після першого посилання на неї або на наступній сторінці, якщо на даній вона не уміщується без повороту.

На всі ілюстрації в тексті ПЗ мають бути посилання. Посилання виконують за формою: «*... показано на рисунку 3.1.*» або в дужках за текстом (*рисунок 3.1*), на частину ілюстрації: «... *показані на рисунку 3.2, б*». Посилання на раніше наведені ілюстрації дають зі скороченим словом «*дивись*» відповідно в дужках (*див. рисунок 1.3*).

Наведена форма запису (рисунок …) відповідає вимогам ДСТУ 3008- 95 та допускає скорочення, тобто замість «*Рисунок* …» – «*Рис.* …».

Між ілюстрацією і текстом пропускають один рядок.

Всі ілюстрації в ПЗ називають рисунками і позначають під ілюстрацією симетрично до неї за такою формою: «*Рисунок 3.5 – Найменування рисунка*». Крапку в кінці не ставлять, знак переносу не використовують. Якщо найменування рисунка довге, то його продовжують у наступному рядку, починаючи від найменування.

Нумерують ілюстрації в межах розділів, вказуючи номер розділу і порядковий номер ілюстрації в розділі, розділяючи крапкою. Дозволяється нумерувати в межах всього документа.

Пояснювальні дані розміщують під ілюстрацією над її позначенням.

У випадку, коли ілюстрація складається з частин, їх позначають малими буквами українського алфавіту з дужкою (а), б)) під відповідною частиною. В такому випадку після найменування ілюстрації ставлять двокрапку і дають найменування кожної частини за формою:

*а) – найменування першої частини; б) – найменування другої частини* або за ходом найменування ілюстрації, беручи букви в дужки:

*Рисунок 3.2 – Структурна схема (а) і часові діаграми (б) роботи фазометра*

Якщо частини ілюстрації не вміщуються на одній сторінці, то їх переносять на наступні сторінки. В цьому випадку, під початком ілюстрації вказують повне її позначення, а під її продовженнями позначають «*Рисунок 3.2 (продовження)*». Пояснювальні дані розміщують під кожною частиною ілюстрації.

## **1.2.4 Оформлення таблиць**

Таблицю розміщують симетрично до тексту після першого посилання на даній сторінці або на наступній, якщо на даній вона не уміщується і таким чином, щоб зручно було її розглядати без повороту або з поворотом на кут 90º за годинниковою стрілкою.

ДСТУ 3008-95 пропонують такий запис таблиці: *Таблиця* \_\_\_\_\_\_\_\_ –\_\_\_\_\_\_\_\_\_\_\_\_\_\_\_\_\_\_\_ *(номер) (назва таблиці)*

На всі таблиці повинні бути посилання за формою: «*наведено в таблиці 3.1*»; «... *в таблицях 3.1 – 3.5*» або в дужках по тексту (*таблиця 3.6*). Посилання на раніше наведену таблицю дають з скороченим словом «дивись» (див. таблицю 2.4) за ходом чи в кінці речення.

Таблицю розділяють на графи (колонки) і рядки. У верхній частині розміщують головку таблиці, в якій вказують найменування граф. Діагональне ділення головки таблиці не допускається. Ліву графу (боковик) часто використовують для найменування рядків. Допускається не розділяти рядки горизонтальними лініями. Мінімальний розмір між основами рядків – 8 мм. Розміри таблиці визначаються об'ємом матеріалу.

Графу «№ з/п» в таблицю не вносять. За необхідності нумерації, номери вказують в боковику таблиці перед найменуванням рядка.

Якщо всі параметри величин, які наведені в таблиці, мають одну й ту саму одиницю фізичної величини, то над таблицею розміщують її скорочене позначення (*мм*). Якщо ж параметри мають різні одиниці фізичних величин, то позначення одиниць записують в заголовках граф після коми (*Довжина, мм*).

Найменування рядків записують в боковику таблиці у вигляді заголовків в називному відмінку однини, малими буквами, починаючи з великої і з однієї позиції. В кінці заголовків крапку не ставлять. Позначення одиниць фізичних величин вказують в заголовках після коми.

Для опису визначеного інтервалу значень в найменуваннях граф і рядків таблиці можна використовувати слова: «*більше*», «*менше*», «*не більше*», «*не менше*», «*в межах*». Ці слова розміщують після одиниці фізичної величини:

(*Напруга, В, не більше*), а також використовують слова «від», «більше», «до»: (*Від 10 до 15; більше 15; до 20*). Дані, що наводяться в таблиці, можуть бути словесними і числовими.

Таблиці нумерують в межах розділів і позначають зліва над таблицею за формою: «Таблиця 4.2 – Найменування таблиці». Крапку в кінці не ставлять. Якщо найменування таблиці довге, то продовжують у наступному рядку, починаючи від слова «Таблиця». Номер таблиці складається з номера розділу і порядкового номера таблиці в розділі, розділених крапкою. Дозволяється нумерувати в межах всього документа.

Таблиця може бути великою як в горизонтальному, так і у вертикальному напрямках або, іншими словами, може мати велику кількість граф і рядків. В таких випадках таблицю розділяють на частини і переносять на інші сторінки або розміщують одну частину під іншою чи поряд.

Якщо в кінці сторінки таблиця переривається і її продовження буде на наступній сторінці, в першій частині таблиці нижню горизонтальну лінію, що обмежує таблицю, не проводять.

При перенесенні частин таблиці на інші сторінки, повторюють або продовжують найменування граф. Допускається виконувати нумерацію граф на початку таблиці і при перенесенні частин таблиці на наступні сторінки повторювати тільки нумерацію граф.

У всіх випадках найменування (за його наявності) таблиці розміщують тільки над першою частиною, а над іншими частинами зліва пишуть «*Продовження таблиці 4.2*» без крапки в кінці.

### **1.2.5 Зміст**

Зміст розташовують безпосередньо після анотації, починаючи з нової сторінки. До змісту входять: перелік умовних позначень, символів, одиниць, скорочень і термінів; вступ; послідовно перелічені назви всіх розділів, підрозділів, пунктів і підпунктів (якщо вони мають заголовки) суті проекту (роботи); висновки; рекомендації; перелік посилань; назви додатків і номери сторінок, які містять початок матеріалу.

Назви заголовків змісту повинні однозначно відповідати назвам заголовків пояснювальної записки за текстом. Нумерація сторінок повинна бути наскрізною. Форми подавання розділів та підрозділів в змісті для курсових робіт показані нижче.

КР 1 Аналіз ... 1.1 Огляд ... 1.1.1 ... 2 Заголовок другого розділу 2.1 Заголовки підрозділів  $2.1.1...$ 

3 Заголовок третього розділу

3.1 Заголовки підрозділів

3.1.1 ...

При виконанні курсових робіт обсяг пояснювальної записки враховується до додатків. Якщо додатки курсових робіт підтверджують цінність результату проектування, то обсяг пояснювальної записки з додатками повинен мати наскрізну нумерацію.

# **1.2.6 Вступ**

Вступ пишуть з нової пронумерованої сторінки з заголовком «Вступ» посередині **великими** літерами з більш високою насиченістю (жирністю) шрифту.

Текст вступу повинен бути коротким і висвітлювати питання актуальності, значення, сучасний рівень і призначення курсового проекту (роботи). У вступі і далі за текстом не дозволяється використовувати скорочені слова, терміни, крім загальноприйнятих.

Вступ висвітлює:

– стан розвитку проблеми в даній галузі, до якої має відношення розробка;

– галузь використання та призначення;

– мету та загальну постановку задачі;

– актуальність, яка повинна подаватись в останньому абзаці вступу, з метою стислого викладання суті розробки цього напрямку.

## **1.2.7 Основна частина пояснювальної записки**

Основна частина пояснювальної записки до курсових робіт містить аналітично-розрахункову частину.

# **1.2.8 Висновки**

Висновки оформляють з нової пронумерованої сторінки посередині (ДСТУ 3008-95) великими буквами більш високої насиченості.

Висновки є заключною частиною, підсумком прийнятого конструкторського рішення виконаного проекту із зазначенням досягнутих параметрів та переваг об'єкта порівняно з існуючими аналогами, з можливими рекомендаціями прикладного застосування та шляхами (перспективами) удосконалення спроектованого об'єкта.

В тексті пояснювальної записки бажано давати висновки до кожного розділу, що є постановкою задачі до наступного.

# **1.2.9 Перелік літературних джерел**

Форма запису «Перелік посилань» відповідає формі запису вступу, основної частини та висновків.

Список містить перелік літературних джерел, на які повинні бути обов'язкові посилання в тексті пояснювальної записки. Література (книги, статті, патенти, журнали) в загальний список записується в порядку посилання на неї в тексті.

Посилання на літературу наводять в квадратних дужках […], вказуючи порядковий номер за списком.

# **Словник найбільш вживаних термінів**

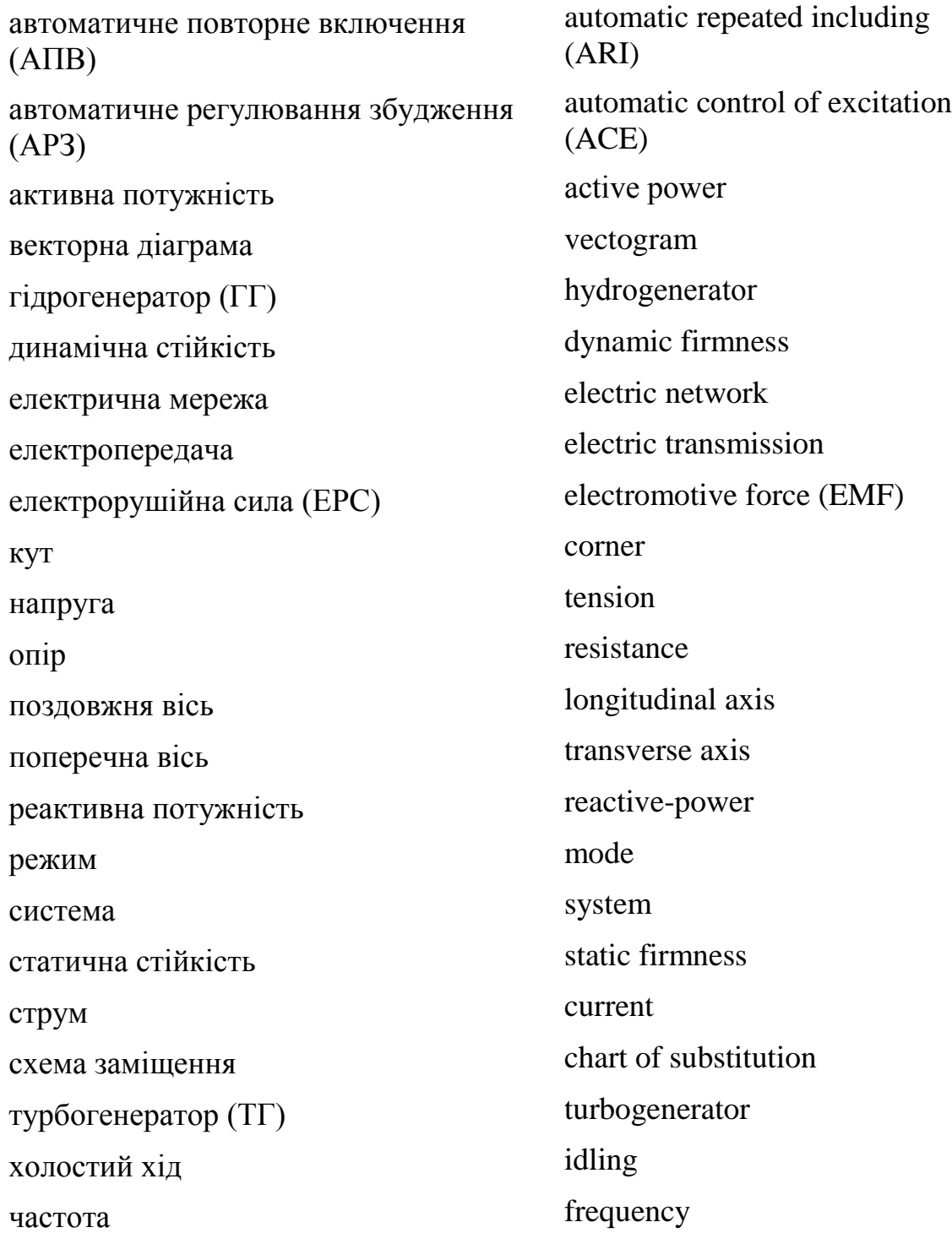

*Навчальне видання*

# **Свиридов Микола Павлович Тептя Віра Володимирівна**

# **ПЕРЕХІДНІ ПРОЦЕСИ. РОЗРАХУНОК СТАТИЧНОЇ І ДИНАМІЧНОЇ СТІЙКОСТІ ЕЛЕКТРИЧНОЇ МЕРЕЖІ**

Навчальний посібник

Редактор Є. Плетньова

Оригінал-макет підготовлено В. Тептя

Підписано до друку Формат 29,7 42 ¼. Папір офсетний. Гарнітура Times New Roman. Друк різографічний. Ум. друк. арк. Наклад. пр. Зам. №

Вінницький національний технічний університет, навчально-методичний відділ ВНТУ. 21021, м. Вінниця, Хмельницьке шосе, 95. ВНТУ, к. 2201. Тел. (0432) 59-87-36. Свідоцтво суб'єкта видавничої справи серія ДК № 3516 від 01.07.2009 р.

Віддруковано у Вінницькому національному технічному університеті в комп'ютерному інформаційно-видавничому центрі. 21021, м. Вінниця, Хмельницьке шосе, 95. ВНТУ, ГНК, к. 114. Тел. (0432) 59-87-38. publish.vntu.edu.ua; email: kivc.vntu@gmail.com. Свідоцтво суб'єкта видавничої справи серія ДК № 3516 від 01.07.2009 р.